## Course evaluation

Please complete the course evaluation at <a href="https://courseevaluations.yorku.ca/">https://courseevaluations.yorku.ca/</a>.

Everyone will get a 1% bonus mark if we surpass that 90% participation rate by Wednesday April 1. This is not a joke.

## Current participation rate:

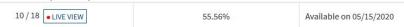

# Data races EECS 4315

www.eecs.yorku.ca/course/4315/

A race condition is a flaw that occurs when the timing or ordering of events affects a program's correctness. Generally speaking, some kind of external timing or ordering non-determinism is needed to produce a race condition.

A race condition is a flaw that occurs when the timing or ordering of events affects a program's correctness. Generally speaking, some kind of external timing or ordering non-determinism is needed to produce a race condition.

A data race happens when there are two memory accesses in a program where both

- target the same location,
- are performed concurrently by two threads,
- are not all reads (at least one is a write),
- are not synchronization operations.

Many race conditions are due to data races, and many data races lead to race conditions. However, we can have race conditions without data races and data races without race conditions.

Many race conditions are due to data races, and many data races lead to race conditions. However, we can have race conditions without data races and data races without race conditions.

#### Question

Give an example that has both a data race and a race condition.

Many race conditions are due to data races, and many data races lead to race conditions. However, we can have race conditions without data races and data races without race conditions.

#### Question

Give an example that has both a data race and a race condition.

### Hint

We have already seen such an example earlier in the course.

```
/**
* Two threads, that share an account and both do
 * a deposit concurrently, cause a data race and
 * a race condition.
*/
public class Account {
 private double balance;
 public Account() {
   this.balance = 0;
 public void deposit(double amount) {
   this.balance += amount;
```

```
public class Customer extends Thread {
 private Account account;
 public Customer(Account account) {
   this.account = account;
 }
 public void run() {
   this.account.deposit(1);
```

```
public class Customers {
  public static void main(String[] args) {
    Account account = new Account();
    (new Customer(account)).start();
    (new Customer(account)).start();
}
```

JPF application properties file

```
target=Customers
classpath=<path to Customers.class>
listener=gov.nasa.jpf.listener.PreciseRaceDetector
```

Using JPF to detect data races.

concurrency.Customers.main()

### JPF's output

```
gov.nasa.jpf.listener.PreciseRaceDetector
race for field concurrency.Account@15e.balance
Thread-1 at concurrency.Account.deposit(Account.java:7)
" WRITE: putfield concurrency.Account.balance
Thread-2 at concurrency.Account.deposit(Account.java:7)
```

READ: getfield concurrency. Account. balance

JavaPathfinder core system v8.0 (rev 32+) - (C) 2005-2014 V

## JPF application properties file

```
target=Customers
classpath=<path to Customers.class>
listener=gov.nasa.jpf.listener.PreciseRaceDetector
Qusing jpf-visual
report.errorTracePrinter.property_violation=trace
report.publisher+=,errorTracePrinter
report.errorTracePrinter.class=ErrorTracePrinter
shell=.shell.basicshell.BasicShell
shell.panels+=,errorTrace
shell.panels.errorTrace=ErrorTracePanel
```

| Trans. | main<br>0                                                                    | Thread-1<br>1                                           | Thread-2<br>2                                           |
|--------|------------------------------------------------------------------------------|---------------------------------------------------------|---------------------------------------------------------|
| 0-2    | <pre>Account account = new Account(); (new Customer(account)).start();</pre> |                                                         |                                                         |
| 3-4    |                                                                              | <pre>package concurrency; this.balance += amount;</pre> | l                                                       |
| 5      | mathematical public class Customer:                                          | s {                                                     |                                                         |
| 6      | <b>±</b>                                                                     | this.balance += amount;                                 |                                                         |
| 7      | •                                                                            |                                                         | <pre>package concurrency; this.balance += amount;</pre> |
| 8      | +                                                                            | this.balance += amount;                                 |                                                         |

Many race conditions are due to data races, and many data races lead to race conditions. However, we can have race conditions without data races and data races without race conditions.

#### Question

Give an example that has a race condition but does not have a data race.

Many race conditions are due to data races, and many data races lead to race conditions. However, we can have race conditions without data races and data races without race conditions.

#### Question

Give an example that has a race condition but does not have a data race.

#### Hint

Modify the previous example.

```
/**
* Two threads, that share an account and both do
 * a deposit concurrently, cause a race condition
 * but no data race.
*/
public class Account {
 private double balance;
 public void deposit(double amount) {
   double temp;
   synchronized (this) {
     temp = this.balance;
   temp += amount;
   synchronized (this) {
     this.balance = temp;
```

Many race conditions are due to data races, and many data races lead to race conditions. However, we can have race conditions without data races and data races without race conditions.

#### Question

Give an example that has a data race but does not have a race condition.

Many race conditions are due to data races, and many data races lead to race conditions. However, we can have race conditions without data races and data races without race conditions.

#### Question

Give an example that has a data race but does not have a race condition.

#### Hint

Search for an element in an array.

```
/**
* Multiple threads searching for an element in an
 * array may cause a data race but not a race condition.
 */
public class Search {
 private int[] collection; // shared
 private boolean found; // shared
 public Search(int[] collection, Boolean found) {
   this.collection = collection;
   this.found = found;
 public void find(int from, int to, int element) {
   for (int i = from; i < to && !this.found; i++) {
   if (this.collection[i] == element) {
     this.found = true;
```

Extending JPF to detect data races.

### Problem

Develop a listener that detects data races (only for non-static attributes that are not arrays).

#### Problem

Develop a listener that detects data races (only for non-static attributes that are not arrays).

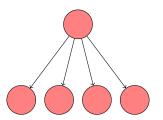

There is a data race if in the first instruction of one transition thread  $t_1$  accesses field f of object o and in the first instruction of another transition thread  $t_2$  accesses field f of object o and  $t_1 \neq t_2$  and at least one of the accesses is a write.

### Question

```
Fill in the dots.
```

```
for each branching state
  reads \leftarrow empty set
  writes \leftarrow empty set
  if the branching is caused by concurrency
   for each outgoing transition
      if the first instruction is a read
         of field f of object o
       if ...
      if the first instruction is a write
         of field f of object o
       if ...
```

#### Answer

```
for each branching state
 reads \leftarrow empty set
 writes \leftarrow empty set
 if the branching is caused by concurrency
   for each outgoing transition
     if the first instruction is a read
         of field f of object o
       if writes contains [f, o]
          report data race
       add [f, o] to reads
     if the first instruction is a write
         of field f of object o
       if reads or writes contains [f, o]
         report data race
       add [f, o] to writes
```

### Question

Is it a SearchListener or a VMListener?

### Question

Is it a SearchListener or a VMListener?

### Answer

A VMListener.

### Question

Is it a SearchListener or a VMListener?

#### Answer

A VMListener.

### Question

By which class is branching caused by concurrency represented?

#### Question

Is it a SearchListener or a VMListener?

#### Answer

A VMListener.

#### Question

By which class is branching caused by concurrency represented?

#### Answer

The ChoiceGenerator class.

### Question

Which methods of the  $\underline{{\tt VMListener}}$  interface should we implement?

### Question

Which methods of the <u>VMListener</u> interface should we implement?

#### Answer

The choiceGeneratorSet method.

## JPF classes

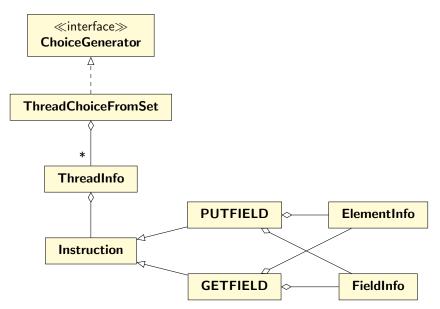

```
reads \leftarrow empty set
writes \leftarrow empty set
if the branching is caused by concurrency
 for each outgoing transition
public void choiceGeneratorSet(VM vm, ChoiceGenerator<?> choice)
 Set<Read> reads = new HashSet<Read>();
 Set<Write> writes = new HashSet<Write>();
 if (choice instanceof ThreadChoiceFromSet) {
   ThreadChoiceFromSet threadChoice =
     (ThreadChoiceFromSet) choice:
   for (ThreadInfo thread : threadChoice.getAllThreadChoices())
```

```
if the first instruction is a read
 of field f of object o
if writes contains [f, o]
 report data race
add [f,o] to reads
Instruction instruction = thread.getPC();
if (instruction instanceof GETFIELD) {
 GETFIELD get = (GETFIELD) instruction;
 FieldInfo field = get.getFieldInfo();
 ElementInfo object = get.peekElementInfo(thread);
 Read read = new Read(object, field);
 if (writes.contains(read)) {
   System.out.printf("Data race on s\n", field);
 reads.add(read);
```

## Stack

## Question

What are the two operations of the abstract data type Stack?

## Question

What are the two operations of the abstract data type Stack?

### Answer

push and pop.

We implement the stack as a singly linked list of nodes. Each node contains an element and a reference to the next node. The variable top refers to the first node of the linked list and is initially undefined (null).

### Question

How can we implement the push operation?

We implement the stack as a singly linked list of nodes. Each node contains an element and a reference to the next node. The variable top refers to the first node of the linked list and is initially undefined (null).

### Question

How can we implement the push operation?

#### Answer

```
new = node with element e;
new.next = top;
top = new;
```

## Question

How can we implement the pop operation?

### Question

How can we implement the pop operation?

### Answer

```
if (top == null)
  return EMPTY;
else
  temp = top;
  top = top.next;
  return element of temp;
```

# Compare-and-swap (CAS)

The operation CAS(variable, expected, new) atomically

- loads the value of variable,
- compares that value to expected,
- assigns new to variable if the comparison succeeds, and
- returns the old value of variable.

# Compare-and-swap (CAS)

Assume that the shared variable value is initialized to zero.

```
Thread 1:
value = 1;
print "(1, " + value + ")";
Thread 2:
old = CAS(value, 0, 2);
print "(2, " + old + ")";
```

### Question

What is the output produced and the final value of value?

# Compare-and-swap (CAS)

Assume that the shared variable value is initialized to zero.

```
Thread 1:
value = 1;
print "(1, " + value + ")";
Thread 2:
old = CAS(value, 0, 2);
print "(2, " + old + ")";
```

### Question

What is the output produced and the final value of value?

### Answer

The output is either "(1, 1) (2, 1)" or "(2, 0) (1, 1)" and the final value is one.

We use the CAS operation.

## Question

How can we implement the push operation?

We use the CAS operation.

### Question

How can we implement the push operation?

# Answer

```
push(e):
new = node with element e;
do
  temp = top;
new.next = temp;
while (CAS(top, temp, new) != temp);
```

We use the CAS operation.

## Question

How can we implement the pop operation?

We use the CAS operation.

### Question

How can we implement the pop operation?

### Answer

```
pop():
do
  temp = top;
  if (temp is undefined)
    return EMPTY
while (CAS(top, temp, temp.next) != temp);
return element of temp;
```

## java.util.concurrent.atomic

The Java package java.util.concurrent.atomic contains classes that support lock-free thread-safe programming on single variables.

# AtomicReference $\langle V \rangle$

Objects of type AtomicReference<V> contain a value of type V that may be updated atomically.

The class contains the method

public final boolean compareAndSet(V expect, V update)

It atomically sets the value to **update** if the current value of the object == **expect**. It returns true if the update is successful, and false otherwise.

# $Node\langle T \rangle$

```
public class Node<T> {
  private final T data;
  private Node<T> next;

public Node(T data, Node<T> next) {
    this.data = data;
    this.next = next;
  }
  ...
}
```

# AtomicReference $\langle V \rangle$

### Problem

Implement a Stack by means of <a href="https://www.ncentral.org/AtomicReference">AtomicReference<V>.</a>.

```
public class Stack<T> {
  private final AtomicReference<Node<T>> top;

public Stack() {
   super();
   this.top = new AtomicReference<Node<T>>();
  }
  ...
}
```

```
public T pop() throws Exception {
 Node<T> node;
 do {
   node = this.top.get();
   if (node == null) {
     throw new Exception();
 while (!this.top.compareAndSet(node, node.getNext()));
 return node.getData();
```

```
public void push(T data) {
  Node<T> node = new Node<T>(data, null);
  do {
     node.setNext(this.top.get());
  }
  while (!this.top.compareAndSet(node.getNext(), node));
}
```

## Data race?

Given an empty stack, one thread pushes 1 onto the stack and another thread pops an element from the stack.

### Question

Is there a data race?

## Data race?

Given an empty stack, one thread pushes 1 onto the stack and another thread pops an element from the stack.

### Question

Is there a data race?

### Answer

According to JPF

======== results

no errors detected

### Data race?

The AtomicReference class contains the following.

In JPF the class sun.misc.Unsafe is handled by the native peer class JPF\_sun\_misc\_Unsafe. Hence, the code is executed, not model checked. Therefore, no data race is detected.